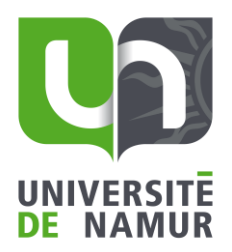

# *L'Open Access*

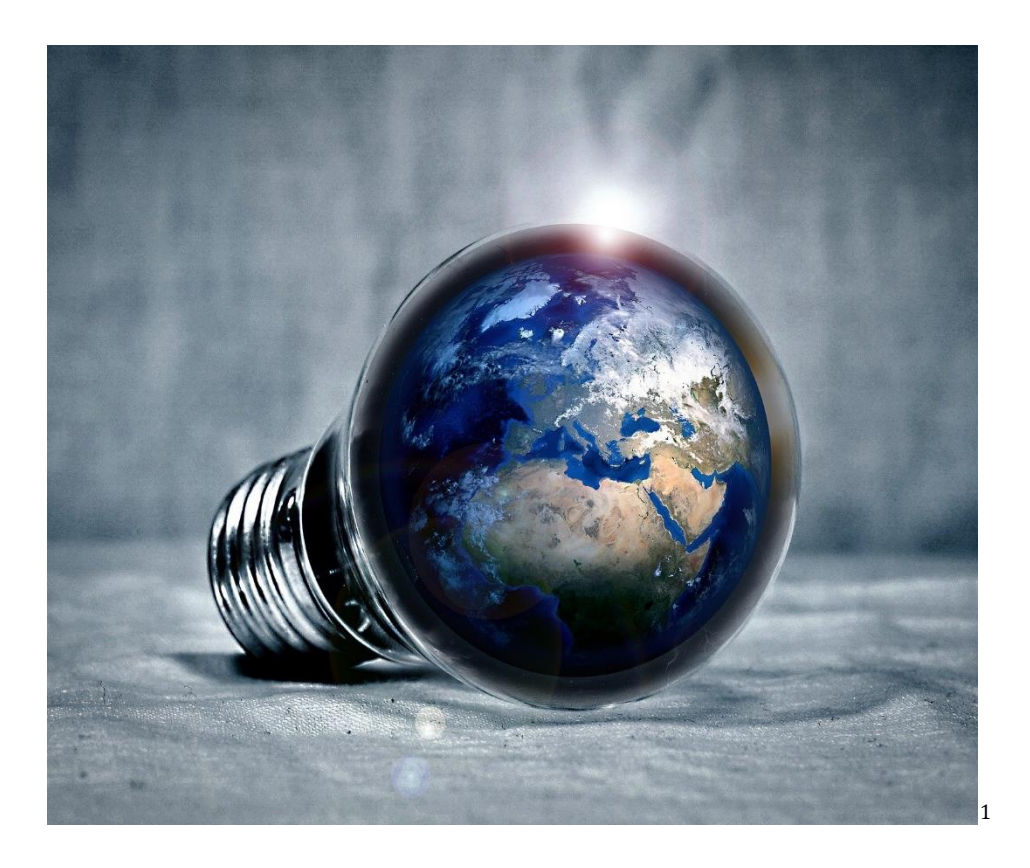

Formation des doctorants 2023

Mail de contact : [online.bump@unamur.be](mailto:online.bump@unamur.be)

<sup>1</sup> PIRO4D. *Earth*. Image numérique. Pixabay. 6 août 2021.

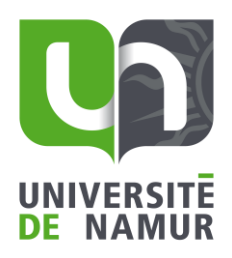

## Table des matières

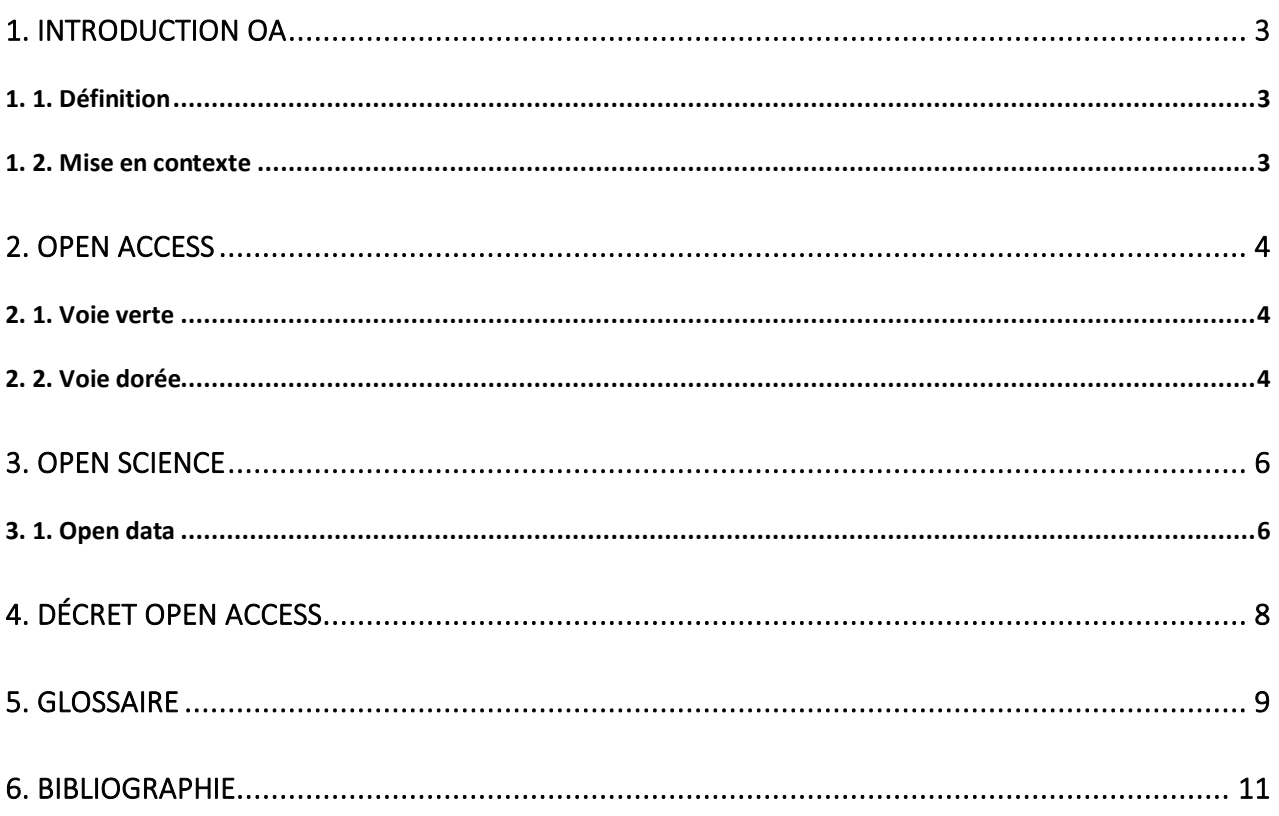

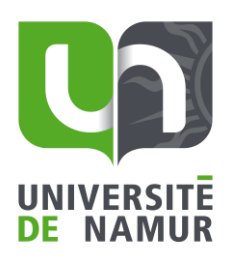

## <span id="page-2-0"></span>*1. Introduction OA*

## <span id="page-2-1"></span>1. 1. Définition

"Par "accès libre" à [la] littérature [scientifique], nous entendons sa mise à d**isposition gratuite** sur l'Internet public, permettant à **tout** un chacun de lire, télécharger, copier, transmettre, imprimer, chercher ou faire un lien vers le texte intégral de ces articles, les disséquer pour les indexer, s'en servir de données pour un logiciel, ou s'en servir à toute autre fin légale, **sans barrière** financière, légale ou technique autre que celles indissociables de l'accès et l'utilisation d'Internet. La **seule contrainte** sur la reproduction et la distribution, et le seul rôle du copyright dans ce domaine devrait être de garantir aux auteurs un contrôle sur l**'intégrité de leurs travaux** et le droit à être correctement **reconnus et cités** " (Déclaration de Bethesda)

## 1. 2. Mise en contexte

<span id="page-2-2"></span>L'open access apparaît au début des années 90 grâce au développement d'internet, avec la création de premières revues scientifiques accessibles en ligne et de la première archive ouverte (arXiv).

Ce mouvement se met en place en réponse à une croissance sans fin des coûts des périodiques scientifiques2. Cette augmentation est telle que les bibliothèques sont obligées de choisir entre différents journaux car leur budget n'est plus suffisant. Ces évènements conduisent à des situations particulièrement ridicules : la bibliothèque universitaire de Namur ne pouvait pas donner accès à ses lecteurs à un article publié par un chercheur de l'université de Namur. Cette augmentation a touché tout le monde scientifique, y compris l'université d'Harvard, qui a pourtant beaucoup plus de budget que nous.

Dans cette pratique, l'université y est totalement perdante, car au final, elle paie 2 fois. Elle paie le chercheur pour qu'il puisse conduire ses recherches et elle paie l'accès aux périodiques scientifiques pour consulter les résultats de la recherche.

Le chercheur ayant besoin de publier pour se faire connaître et faire connaître ses recherches, n'a d'autres alternatives que de publier dans des revues à haut impact facteur dont le coût d'abonnement est exorbitant.

On a donc abouti à ce constat, toute recherche financée en tout ou partie par des fonds publics, devrait être accessible à tous. En 2002 et 2003 ont lieu les premières déclarations officielles de l'union européenne visant à définir et à organiser l'usage de l'open access. Elles ont eu lieu à Budapest, Bethesda et Berlin.

<sup>&</sup>lt;sup>2</sup> dû au quasi-monopole de certains éditeurs

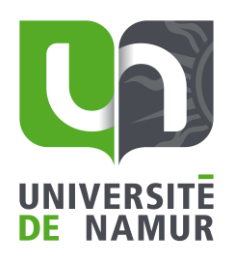

## <span id="page-3-0"></span>*2. Open Access*

Il existe de multiples voies et moyens pour parvenir à ouvrir l'accès aux revues. Voici les plus courantes :

## <span id="page-3-1"></span>2. 1. Voie verte

Cette voie consiste à l'enregistrement d'un article par l'auteur dans un dépôt, une archive ou un répertoire. Ces derniers peuvent être :

- ➢ "institutionnels" : mis en place par une institution visant à regrouper toutes les publications de ses membres, comme [PURE](https://researchportal.unamur.be/) pour l'université de Namur ou [ORBI](https://orbi.uliege.be/?locale=fr) pour Liège.
- ➢ "thématiques" : mis en place par des institutions, ouvertes à tous mais limitées à un sujet, comme [arXiv](https://arxiv.org/) qui contient uniquement des publications liées à la physique.

Ce sont souvent des versions pré-print<sup>3</sup> qui sont déposées et qui n'ont pas été revues par les pairs. Il faut donc faire attention, lorsqu'on utilise ces données, au type de document que l'on consulte. Cette voie est utilisée en complément d'une publication chez un éditeur. Vu l'ampleur du mouvement, ces derniers ont été contraint de réviser leurs politiques éditoriales et d'autoriser le dépôt des pré-print.

Les deux sources suivantes vous permettront de trouver une archive ou un répertoire spécifique à votre domaine d'activité : [OpenDOAR,](https://v2.sherpa.ac.uk/opendoar/) [ROAR](http://roar.eprints.org/)

## <span id="page-3-2"></span>2. 2. Voie dorée

La voie dorée, c'est la publication d'un article dans une revue Open Access dont le contenu est donc accessible gratuitement à toute personne intéressée par le sujet. Ces journaux n'ont rien à envier aux revues traditionnelles, car ils disposent d'un comité éditorial, d'une révision par les pairs et certains ont même un facteur d'impact. La différence entre les journaux traditionnels et les revues de la voie dorée se situe au niveau de son modèle économique. Là où c'était au lecteur de payer pour accéder au contenu, ici c'est à l'auteur et/ou à son institution de payer pour mettre son article en accès ouvert. Actuellement, il existe quatre modèles différents en application :

<sup>3</sup> Voi[r Glossaire](#page-8-0)

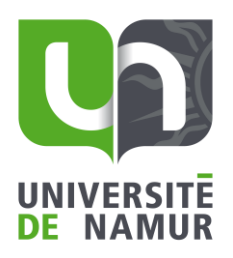

#### Le modèle auteur-payeur

Comme son nom l'indique, l'auteur ou son institution, paie pour pouvoir publier son article en open access. Le coût est souvent désigné sous le terme d'APC (ou Article Processing charge4) et le montant varie d'un éditeur à l'autre. [PLOS](https://plos.org/) utilise beaucoup ce modèle, mais attention aux dérives !

- ➢ *Les éditeurs prédateurs* : vous recevez une invitation à publier chez eux assez flatteuse en vous promettant des APC très bas, avec une promesse de relecture très rapide ne mentionnant que peu d'information sur le peer review. Bien souvent, le comité éditorial cité n'a pas de rapport avec le domaine de la revue, il n'y a pas de rédacteur en chef nommé, le nom de la revue ne reflète pas son contenu, etc. Ils vous contactent via votre boîte mail sous forme de spam. Dans la plupart des cas, votre article n'est même pas publié, ou a très peu de valeur, car il n'est pas relu par des pairs. Il est donc important de bien évaluer une revue avant d'y publier un article. Quelques listes non exhaustives recensent ces prédateurs, comme « [Stop Predatory Journal](https://predatoryjournals.com/journals/) ».
- ➢ *Les revues hybrides,* sont souvent issues de grands éditeurs traditionnels qui tentent de jouer sur les deux tableaux. Le journal publie à la fois des articles traditionnels et en open access à condition de payer un supplément pour cette option. L'université paie donc un abonnement classique pour avoir accès à la revue et le chercheur doit à nouveau payer pour que son article soit en Open Access.
- ➢ *Dérives tarifaires* : les éditeurs gonflent les prix des APC de manière déraisonnable (parfois plus de 3000€). Elle est souvent utilisée par les revues hybrides.

#### Les subventions

La publication est financée par une société savante, une institution, une fondation, … La plupart des revues qui se trouvent dans [DOAJ](https://doaj.org/) (répertoire qui recense de nombreux journaux Open Access) utilisent ce modèle.

#### Le freemium

On peut lire l'article en version HTML mais le téléchargement du PDF ou de l'EPUB est payant. [Open Edition](https://www.openedition.org/) utilise ce modèle.

#### La souscription

La diffusion du journal se fait une fois que le seuil financier visé est atteint grâce aux contributions des institutions membres. [Knowledge unlatched](https://knowledgeunlatched.org/) utilise ce modèle.

<sup>4</sup> Voi[r Glossaire](#page-8-0)

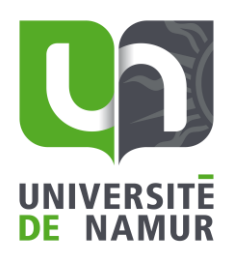

## <span id="page-5-0"></span>*3. Open Science*

L'open access fait partie d'un mouvement plus grand encore qu'on appelle "L'open science" qui vise à rendre la recherche plus transparente et collaborative en rendant chaque étape ouverte. Comme le montre l'image ci-dessous, plusieurs domaines sont déjà concernés. On trouve maintenant beaucoup de logiciels ayant leur code source ouvert, de journaux pratiquant l'open peer review, de la documentation concernant les méthodologies de la recherche, des plateformes compilant des données dans une branche spécifique, ...

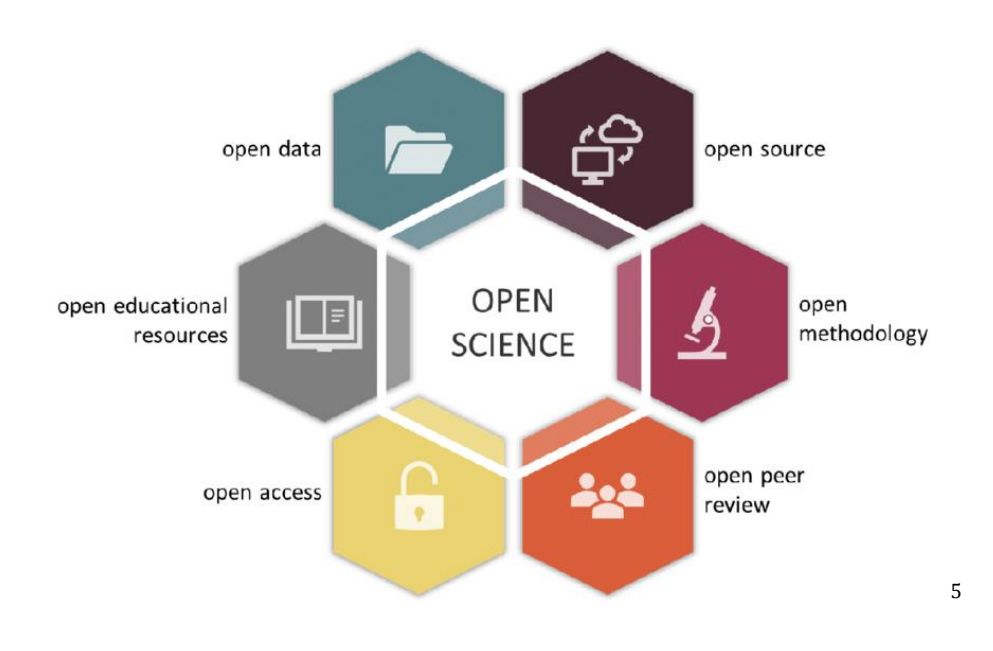

## <span id="page-5-1"></span>3. 1. Open data

Les données sont libres d'accès et réutilisables par tout le monde. Ce qui permet de collaborer à plus large échelle. C'est bien connu il y a toujours plus dans 2 cerveaux que dans un !

Les données viennent des 4 coins du monde, ce qui permet, pour des études sur l'environnement ou l'astronomie par exemple, d'avancer plus vite et de trouver des solutions inédites à des problèmes actuels. Cas concret : Human Genome Project, [MyGene2.](https://mygene2.org/MyGene2/)

L'autre raison d'ouvrir ses données, c'est qu'on rend la fraude beaucoup plus difficile. En effet, les chercheurs peu scrupuleux ne pourront plus trafiquer leurs résultats.

<sup>5</sup> Gallagher, Rachael et al. *The six core principles of open science which guide the open traits network.* Image numérique. ResearchGate. Avril 2019. 2 août 2021.

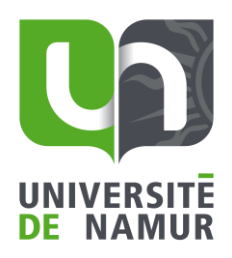

Lorsque l'on veut ouvrir l'accès à nos données, il faut s'assurer que ces dernières respectent les principes "FAIR" :

- ➢ Findable. On doit s'assurer que l'on peut les retrouver en attribuant, par exemple, un identifiant unique et permanent aux données (exemple : ISBN). Et en les décrivant via des métadonnées.
- ➢ Accessible. On indique clairement où elles se trouvent et quelles sont les modalités d'accès de ces données : ouvertes à tous, sur demande, procédure d'authentification, …
- ➢ Interoperable. Afin de faciliter la réutilisation de ces données, il faut qu'elles respectent certains standards d'utilisation, qu'elles utilisent le même vocabulaire. Ce langage doit être formel, accessible, partagé et largement applicable.
- ➢ Reusable. Les métadonnées doivent mentionnées clairement la licence d'accès à respecter en cas d'utilisation.

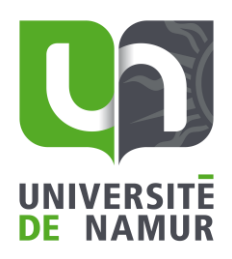

## <span id="page-7-0"></span>*4. Décret Open Access*

En 2018, un décret concernant l'Open access a été promulgué au Moniteur Belge. Voici ce qu'il est dit :

**Article 3. -** Le présent décret concerne les publications acceptées dans un **périodique** paraissant au moins une fois par an.

**Article 5.** - Les chercheurs **déposent** dans une archive numérique institutionnelle toutes leurs publications issues de leurs recherches réalisées en tout ou en partie sur fonds publics émanant totalement ou partiellement de la Communauté française, in extenso, immédiatement après l'acceptation de l'article par un éditeur.

**Article 7. -** Toute personne, comité ou commission scientifique de la Communauté française chargé(e) d'**évaluer** des dossiers individuels ou collectifs dans le cadre de nomination, promotion, attribution de crédits de recherche, prend en considération, pour l'évaluation des publications des chercheurs et sous peine de nullité, les listes générées à partir des archives numériques institutionnelles selon le modèle adéquat pour le contexte spécifique à l'exclusion de toute autre liste.

**Article 8. -** L'**accès** aux publications déposées dans une archive numérique institutionnelle est **immédiatement libre** à l'initiative du chercheur.

Dans le cas où l'éditeur l'exige par contrat, cet accès a lieu à l'expiration d'un **délai** courant à compter de la date de la première publication. Ce délai ne peut dépasser six mois pour une publication dans le domaine des sciences, des techniques et de la médecine humaine ou vétérinaire et douze mois dans celui des sciences humaines et sociales.

Lorsqu'une publication ne peut être mise en accès immédiatement libre en vertu de l'alinéa précédent, le chercheur est tenu de déposer le manuscrit dans l'archive numérique institutionnelle et peut en fournir l'accès en expédiant une copie à l'intéressé sur demande personnalisée.

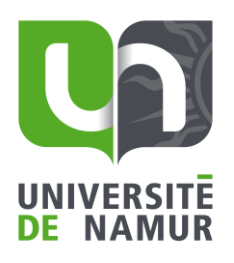

## <span id="page-8-0"></span>*5. Glossaire*

### Impact factor ou Facteur d'impact

C'est un indicateur qui estime la visibilité d'une revue scientifique sur base du nombre de citations. Plus son impact facteur sera élevé et plus la revue est visible et donc considérée comme une référence pour son milieu. L'impact facteur est différent selon chaque discipline. Il est utilisé par les revues traditionnelles pour pousser les chercheurs à publier chez eux. En vérité, l'impact factor n'est pas nécessairement un gage de qualité, car il suffit aux revues d'avoir seulement 2-3 articles qui sont cités de nombreuses fois pour faire augmenter ce chiffre. Pour en savoir plus : [https://www.sciencepresse.qc.ca/actualite/2016/08/03/facteur-dimpact-outil](https://www.sciencepresse.qc.ca/actualite/2016/08/03/facteur-dimpact-outil-mesure-desuet)[mesure-desuet](https://www.sciencepresse.qc.ca/actualite/2016/08/03/facteur-dimpact-outil-mesure-desuet)

#### Article Processing charge (APC)

Le modèle auteur-payeur veut que quand un auteur désire publier en open access, il paie un supplément. Ce supplément est bien souvent payé par l'institution qui emploie le chercheur

#### Creative commons

Les creative commons se basent sur des licences attribuées à un article et qui informent le lecteur de ce qu'il peut en faire. Six licences sont proposées et elles combinent 4 éléments : attribution (mentionner l'auteur), pas d'utilisation commerciale, partager dans les mêmes conditions, pas de modifications.

#### Embargo

Un embargo est une période qui peut aller de 3 à 12 mois, pendant laquelle est document déposé sur internet (site d'un éditeur, archive institutionnelle, …) n'est pas disponible. C'est la concession faite aux éditeurs pour respecter leurs politiques éditoriales.

#### Interopérabilité

L'interopérabilité veut que des systèmes d'information différents puissent interagir ensemble en échangeant des informations dans un langage correct et uniforme.

#### Métadonnées

Les métadonnées sont un lot de données structurées décrivant des ressources physiques ou électroniques. Ce sont des données essentielles et il est nécessaire qu'elles soient structurées pour permettre l'interopérabilité entre les ressources électroniques.

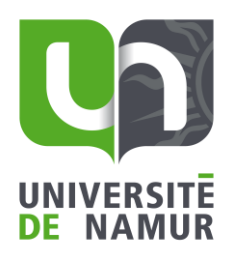

### Peer review ou révision par les pairs

Lorsqu'un article soumis à un éditeur est accepté par l'éditeur, ce-dernier contact des chercheurs qui travaillent dans le même domaine pour réviser l'article en émettant des commentaires, en posant des questions à l'auteur, etc. Le peer review traditionnel ne dévoile pas le nom de ces correcteurs.

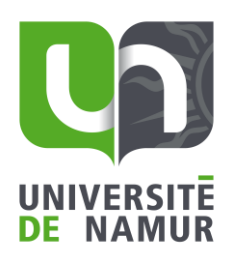

## <span id="page-10-0"></span>*6. Bibliographie*

A brief history of Open Access. In : *Open Access 101* [en ligne] [Consulté le 11 janvier 2021]. Disponible à l'adresse : [https://blogs.harvard.edu/openaccess101/what-is-open](https://blogs.harvard.edu/openaccess101/what-is-open-access/what-is-open-access/)[access/what-is-open-access/](https://blogs.harvard.edu/openaccess101/what-is-open-access/what-is-open-access/)

COLD SPRING HARBOR LABORATORY. Brief history of the OA movement. In : *Open Access* [en ligne] [Consulté le 11 janvier 2021]. Disponible à l'adresse : <https://cshl.libguides.com/c.php?g=474046&p=3243855>

UNIVERSITE DE LIEGE. Tour d'horizon de l'Open Access. In : *ORBI* [en ligne] [Consulté le 11 janvier 2021]. Disponible à l'adresse :<https://orbi.uliege.be/project?id=01#rep>

COUPERIN. La voie dorée. In : *Science ouverte France* [en ligne] [Consulté le 25 janvier 2021]. Disponible à l'adresse : <https://openaccess.couperin.org/la-voie-doree-2/>

ULIEGE LIBRARY. Qu'est-ce que l'open access ?. In : *Uliège université library* [en ligne] [Consulté le 25 janvier 2021]. Disponible à l'adresse : [https://lib.uliege.be/fr/open](https://lib.uliege.be/fr/open-access/quest-ce-que-lopen-access)[access/quest-ce-que-lopen-access](https://lib.uliege.be/fr/open-access/quest-ce-que-lopen-access)

BECHE, Vincent. Revues « prédatrices » : un danger pour les chercheurs !. In : *Toul'AO* [en ligne] [Consulté le 8 février 2021]. Disponible à l'adresse : <https://openarchiv.hypotheses.org/2044>

GUITTON, Pascal. La publication scientifique : le temps des dérives. In : *Binaire* [en ligne] [Consulté le 8 février 2021]. Disponible à l'adresse : [https://www.lemonde.fr/blog/binaire/2015/04/17/la-publication-scientifique-le-temps](https://www.lemonde.fr/blog/binaire/2015/04/17/la-publication-scientifique-le-temps-des-derives/)[des-derives/](https://www.lemonde.fr/blog/binaire/2015/04/17/la-publication-scientifique-le-temps-des-derives/)

OA journal business models. In : *Open Access Directory* [en ligne] [Consulté le 24 février 2021]. Disponible à l'adresse : [http://oad.simmons.edu/oadwiki/OA\\_journal\\_business\\_models](http://oad.simmons.edu/oadwiki/OA_journal_business_models)

RENTIER, Bernard. *Science ouverte, le défi de la transparence*. Bruxelles : Académie royale de Belgique, 2018.

THE ROYAL SOCIETY. Reviewers. In : *The royal society* [en ligne] [Consulté le 16 mars 2021]. Disponible à l'adresse :<https://royalsociety.org/journals/reviewers/>

NATIONAL HUMAN GENOME RESEARCH INSTITUTE. NHGRE Genomis Data sharing (GDS) policy : data access. In : *National Human Genome Research Institute* [en ligne] [Consulté le 27 juillet 2021]. Disponible à l'adresse : [https://www.genome.gov/about-nhgri/Policies-](https://www.genome.gov/about-nhgri/Policies-Guidance/Genomic-Data-Sharing/data-access)[Guidance/Genomic-Data-Sharing/data-access](https://www.genome.gov/about-nhgri/Policies-Guidance/Genomic-Data-Sharing/data-access)

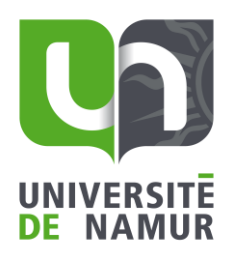

NATIONAL HUMAN GENOME RESEARCH INSTITUTE. What is the human genome project ?. In : *National Human Genome Research Institute* [en ligne] [Consulté le 27 juillet 2021]. Disponible à l'adresse :<https://www.genome.gov/human-genome-project/What>

NATIONAL HUMAN GENOME RESEARCH INSTITUTE. Human genome project FAQ. In : *National Human Genome Research Institute* [en ligne] [Consulté le 27 juillet 2021]. Disponible à l'adresse :<https://www.genome.gov/human-genome-project/Completion-FAQ>

About. In : *MyGene2* [en ligne] [Consulté le 27 juillet 2021]. Disponible à l'adresse : <https://mygene2.org/MyGene2/about>

FAIR principles. In : *GOFAIR* [en ligne] [Consulté le 6 juillet 2021]. Disponible à l'adresse : <https://www.go-fair.org/fair-principles/>

Guide for researchers : How to make your data FAIR. In : *OpenAIRE* [en ligne] [Consulté le 6 juillet 2021]. Disponible à l'adresse :<https://www.openaire.eu/how-to-make-your-data-fair>

GHENT UNIVERSITY. FAIR data. In : *Ghent University* [en ligne] [Consulté le 6 juillet 2021]. Disponible à l'adresse : [https://www.ugent.be/en/research/datamanagement/after](https://www.ugent.be/en/research/datamanagement/after-research/fair-data.htm)[research/fair-data.htm](https://www.ugent.be/en/research/datamanagement/after-research/fair-data.htm)

FORCE11. The Fair data principles. In : Force11 [en ligne] [Consulté le 6 juillet 2021]. Disponible à l'adresse :<https://www.force11.org/about>

ULIEGE LIBRARY. Open Data. In : *Uliège université library* [en ligne] [Consulté le 4 juillet 2021]. Disponible à l'adresse : [https://www.recherche.uliege.be/cms/c\\_9253001/fr/open](https://www.recherche.uliege.be/cms/c_9253001/fr/open-data)[data](https://www.recherche.uliege.be/cms/c_9253001/fr/open-data)

Décret visant à l'établissement d'une politique de libre accès aux publications scientifiques (open access). In : *Gallilex* [en ligne] [Consulté le 10 mai 2021]. Disponible à l'adresse : [https://www.gallilex.cfwb.be/document/pdf/45142\\_000.pdf](https://www.gallilex.cfwb.be/document/pdf/45142_000.pdf)

CREATIVE COMMONS. A propos des licences. In : *Creative Commons* [en ligne] [Consulté le 10 mai 2021]. Disponible à l'adresse :<https://creativecommons.org/licenses/?lang=fr>

OPEN ACCESS BELGIUM. Glossary. In : *Open Science in Belgium* [en ligne] [Consulté le 7 avril 2021]. Disponible à l'adresse :<https://openaccess.be/support/glossary/>

BENICHOUX, Brigitte. Un outil d'évaluation scientifique : le facteur d'impact. *Hegel* [en ligne]. 2011/4, n°4, pp. 16-20 [Consulté le 7 avril 2021]. Disponible sur Cairn : <https://www.cairn.info/revue-hegel-2011-4-page-16.htm>

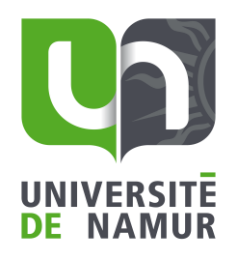

AINSWORTH, Rachael. Research culture is broken; Open Science can fix it [vidéo en ligne]. 2019. [Consulté le 10 mai 2021]. Disponible à l'adresse : <https://www.youtube.com/watch?v=c-bemNZ-IqA>